# The book was found

# **Microsoft Visual C++**

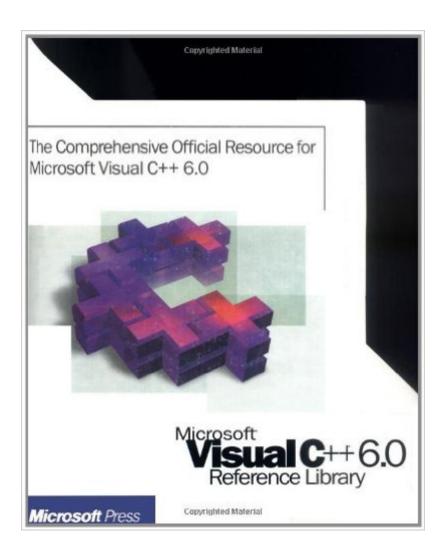

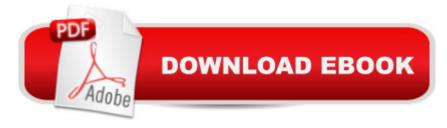

## **Synopsis**

"Microsoft Visual C++ 6.0 Reference Library" is the print equivalent of the voluminous online Help reference information that accompanies Visual C++. It's a comprehensive, accurate resource from the Microsoft product development team for programming with this powerful, highly productive object-oriented development environment. The five-volume set offers in-depth coverage of Visual C++, including: Terminology and concepts for C and C++ language definitions A-Z listings of preprocessor directives An alphabetical reference of the Microsoft Foundation Class library A section on macros and globals A reference for the Active Template Library (ATL) and for OLE DB A-Z listings for the run-time and iostream libraries, including helpful source code examples.

### **Book Information**

Paperback: 5072 pages

Publisher: Microsoft Press; 5th edition (January 1, 1998)

Language: English

ISBN-10: 1572318651

ISBN-13: 978-1572318656

Product Dimensions: 7.7 x 9.2 x 10.5 inches

Shipping Weight: 3 pounds

Average Customer Review: 4.0 out of 5 stars Â See all reviews (9 customer reviews)

Best Sellers Rank: #2,882,177 in Books (See Top 100 in Books) #76 in Books > Computers &

Technology > Programming > Languages & Tools > C & C++ > Visual C++ #1195 in Books >

Computers & Technology > Programming > Languages & Tools > C & C++ > C++ #1949

in Books > Computers & Technology > Programming > Microsoft Programming > C & C++

Windows Programming

#### Customer Reviews

It's basically the same stuff you get with Visual Studio's MSDN product library...whether that MSDN CD set comes with the plain Visual C or not is beyond me. If you don't like reading stuff off the CD-Rom, this is excellent. It's great to be able to glance through and be able to find MFC wrapper-code. However, it lacks very much what it needs for vanilla win32 applications, concentrating almost exclusively on ATL and MFC, as well as ActiveX and a little on COM. In which case, look to Charles Petzold's book on Programming Windows.

Online help is fine but there are effective limits to its usefullness. It can quickly become a maze in

which you get lost and of course you have to be at the computer to use it. After dithering around I decided to buy the Visual C++ 6.0 Reference Library and it's a treasure. Yes, it is essentially what is in the MSDN library but the books are so much easier to use. You can quickly target and access just what you need to know and the Language Reference organizes that specific type of information you need to refer to often, such as variable specs and accuracy ranges. This is a worthwhile buy if you're serious about programming Visual C++, almost a necessity.

As stated in other reviews, the information in this 5 volume set is the same as what is found on the MSDN CDs, but it is at least 10 times easier finding information in the book(s). I am new to c++, and was getting discouraged because it was so difficult to find what I needed. Since I got this set, I can do in a week what used to take 4-6 weeks without it. If you want to code with Visual C++, its a no brainer, you need it.

This is the first book I read out of the volume set (5 books total), and why? Because it is an excellent, and well indexed resource on C/C++ reference. Here, let me give you a quick run down on a few items that this volume has. 1) Buffer Manipulation and Memory Allocation. (can be useful when working with array).2) Data Conversion core subroutines. (they are like the abc of programming if you ask me.)3) Directory and file Handling routines. (quick solution to Windows directory)4) Stream I/O and low I/O. (very detailed topic on stream)5) Searching and Sorting. (qsort, bsearch, ...there if you needed)6) String Manipulation. (very, very complete listing of string functions)7) Time Managment routines. (you will use these guys sooner or later)If you looking for a C/C++ reference, I highly recommend this volume. I can't recommend the entire set because I haven't finish reading them yet. Anyway, I hope this help.

Did you ever got frustrated from programming Windows application because you couldn't find the documentation when needed the most? Be honest now, can you really say the MSDN cds are all you need to give you adequate documentation to get by MFC? Maybe so, but you are probably doing it the hard way. Let me let you in a trick that I learn from Windows programming that can help you become more efficient in MFC. Place the volume 1 & 2 of this reference set beside your computer on the angle desk. Yup, believe it or not, this essentially give you about 3000 pages of well indexed references to all of MFC classes from A - Z. And do your self a favour, bookmark the section to CWnd and CDC classes for quick access to the core of Windows programming. With these books and the MSDN library, that's enough to make you very dangerous.

All information you need is already there, in MSDN. It's not worth to have all those pages printed. I have bought this reference thinking it was different from current documentation attached to Visual C++, but it is the SAME. This is fairly useless, unless you want to loose time and money.

Updated review (10 years Later):This set of books was almost never used. The internet (MSDN) has come along enough to never need a desk set for any version of MSVC. If you have a set of these books, consider recycling them to save shelf space. You won't get \$250 from them, and they aren't worth the shipping price.Now, consider that VC++ 6 is outdated by 14 years, and the compiler/IDE has been revamped twice since then so that it doesn't look or work anything like the newest generation (11).Original Review:My Microsoft Foundation Class Bible was getting old and out-dated. I bought this primarily for the MFC reference and as icing got the Language and run-time library reference.Hardcopy is a little easier on the eyes and I grew up with books.Caution: This reference set seems like 12 books crammed into 5 without the consideration of reformatting. The pages aren't numberered the way one would expect. One book ends and another begins without warning, beining at page one. The index for each "Section" is at the end and corresponds to it,s section. Example: There are three pages numbered one.

#### Download to continue reading...

Office 2016 For Beginners- The PERFECT Guide on Microsoft Office: Including Microsoft Excel Microsoft PowerPoint Microsoft Word Microsoft Access and more! Microsoft Visual C++ Run Time Library Reference, Part 3 (Microsoft Visual C++ 5.0 Programmer's Reference Set) Eyewitness Visual Dictionaries: The Visual Dictionary of the Human Body (DK Visual Dictionaries) Visual Workplace/Visual Thinking: Creating Enterprise Excellence through the Technologies of the Visual Workplace Programming Distributed Applications with Com and Microsoft Visual Basic 6.0 (Programming/Visual Basic) Microsoft Visual C++ MFC Library Reference, Part 1 (Visual C++ 5.0 Documentation Library, Vol 1, Part 1) (Pt. 1) Microsoft Visual C++ MFC Library Reference, Part 2 (Visual C++ 5.0 Documentation Library, Vol 2, Part 2) (Pt. 2) MCAD/MCSD Self-Paced Training Kit: Developing Windowsà ®-Based Applications with Microsoftà ® Visual Basicà ® .NET and Microsoft Visual C#à ® .NET, Second Ed: ... C#(r) .Net, Second Ed (Pro-Certification) Microsoft Mastering: MFC Development Using Microsoft Visual C++ 6.0 (DV-DLT Mastering) Microsoft(r) Visual C++(r) .Net Step by Step (Step by Step--Version 2003 (Step by Step (Microsoft)) Microsoft Visual C++ .Net Step by Step (Step by Step (Microsoft)) Microsoft Win32 Developer's Reference Library - GDI (Microsoft Developers Library Win 32 GDI) (Microsoft Windows GDI) Microsoft Win32 Developer's

Reference Library - (Microsoft Developers Library Win 32 BASE SERVICES (Microsoft Win 32 - Base Services) GO! with Microsoft PowerPoint 2013 Brief, GO! with Microsoft Excel 2013 Brief, GO! with Microsoft Access 2013 Brief The Visual Dictionary of Flight (DK Eyewitness Visual Dictionaries) Visual Dictionary of Chemistry (Eyewitness Visual Dictionaries) Setting Up A Linux Internet Server Visual Black Book: A Visual Guide to Using Linux as an Internet Server on a Global Network Setting Up a Linux Intranet Server Visual Black Book: A Complete Visual Guide to Building a LAN Using Linux as the OS Visual Basic 4 Api How-To: The Definitive Guide to Using the Win32 Api With Visual Basic 4 Visual Basic in easy steps: Covers Visual Basic 2015

<u>Dmca</u>